Subject: Building a minimal FairMQ service in Docker with static executables Posted by Michael Papenbrock on Fri, 14 Sep 2018 11:07:07 GMT View Forum Message <> Reply to Message

## Hello!

[I'm not sure if this](https://forum.gsi.de/index.php?t=rview&th=6330&goto=22950#msg_22950) fits [here perfectly s](https://forum.gsi.de/index.php?t=post&reply_to=22950)ince I'm actually referring to the standalone version of FairMQ. Anyway, I'll get to the point.

I'm currently implementing a set of samplers/processors/etc. with the standalone version of FairMQ. So far, implementation-wise that seems to be working fine. However, I would like to deploy the corresponding executables with Docker and run them each in their own container. Here, the size of the resulting image/container matters, both in terms of security and performance (at least in the context of a larger cluster). Hence, a common practice is to compile services into static executables instead of dynamically linking them, so one doesn't have to carry over the dependencies. When I tried this, I realised that both FairMQ and its dependency FairLogger currently only generated dynamic libraries and as far as I know one cannot generate a static executable from dynamic libraries (please correct me if this is wrong).

So, my question is: Is anyone aware of a way to create a FairMQ service as a static executable?

Thanks in advance!

Best regards, Michael

Subject: Re: Building a minimal FairMQ service in Docker with static executables Posted by Mohammad Al-Turany on Sun, 16 Sep 2018 05:46:05 GMT View Forum Message <> Reply to Message

## Hi Michael,

[We have a comple](https://forum.gsi.de/index.php?t=rview&th=6330&goto=22954#msg_22954)tel[y different way o](https://forum.gsi.de/index.php?t=post&reply_to=22954)f running with dockers, (one topology per container and not per process if I understand your post!). Please open an issue in https://github.com/FairRootGroup/FairMQ.

best,

Mohammad

Subject: Re: Building a minimal FairMQ service in Docker with static executables Posted by Michael Papenbrock on Mon, 17 Sep 2018 10:56:26 GMT View Forum Message <> Reply to Message

## Hi Mohammad,

[I think I see what y](https://forum.gsi.de/index.php?t=rview&th=6330&goto=22956#msg_22956)ou [mean. I have c](https://forum.gsi.de/index.php?t=post&reply_to=22956)reated a corresponding issue on github. Anyone who is interested can find it here: https://github.com/FairRootGroup/FairMQ/issues/89

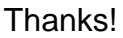

Best,

Michael

Page 2 of 2 ---- Generated from GSI Forum